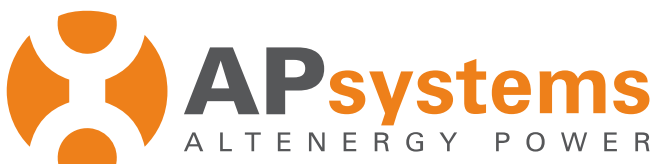

## **ECOENERGIAS.ES**

## Liderando la Industria Solar con Tecnología de Microinversores

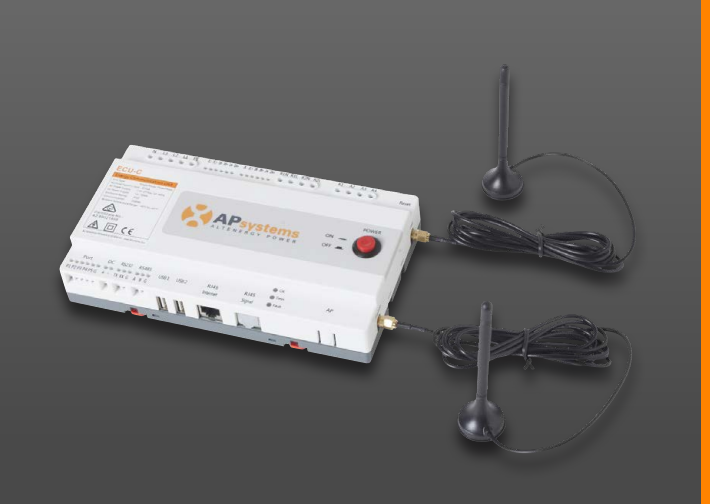

# **ECU-C**

**Unidad de Comunicación de Energía con funciones avanzadas**

- Recogida y transmisión de datos del inversor
- Seguimiento en tiempo real de cada inversor
- Función de inyección cero
- Diagnóstico remoto
- Wi-fi incorporado
- Aplicable en sistemas monofásios y trifásicos

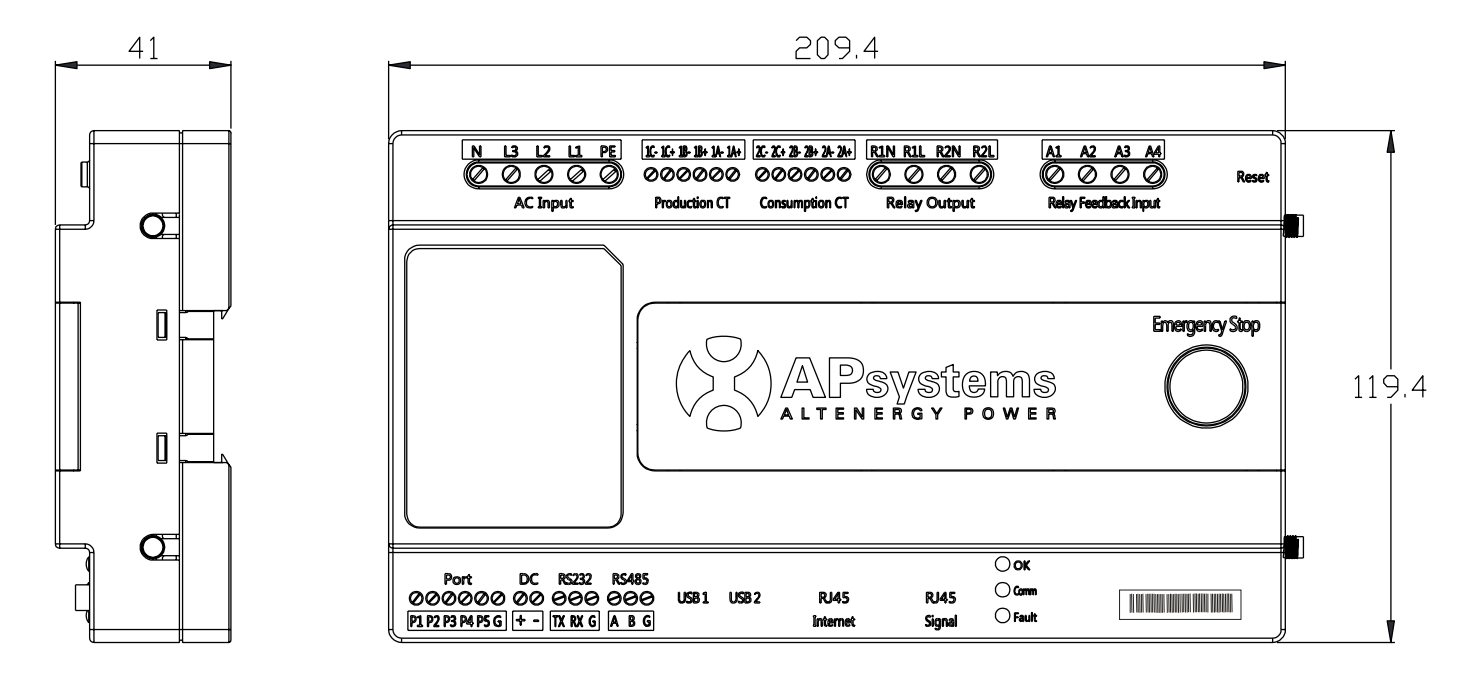

## **DIMENSIONES**

## **APP DE CONFIGURACIÓN Y PUESTA EN MARCHA**

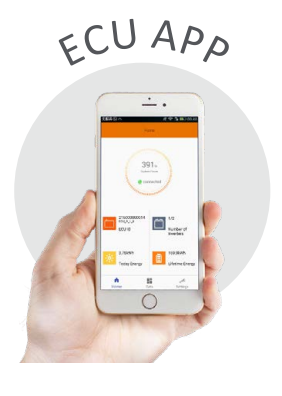

La ECU App de APSystem está disponible para descarga gratuita en APP Store y GOOGLE Play. Esta APP es la interfaz de la ECU-R o la ECU-C y permite la configuración de la instalación.

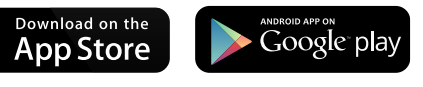

*Utilice el navegador del dispositivo móvil para escanear los códigos QR y descargue la ECU APP*

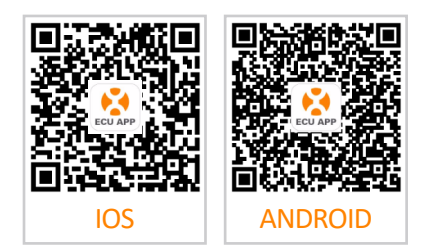

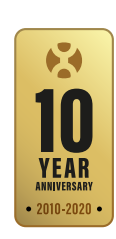

## ECOENER GHAS el Squí

# **Ficha técnica ECU-C**

**Región España, Europa**

## **Interface de comunicación**

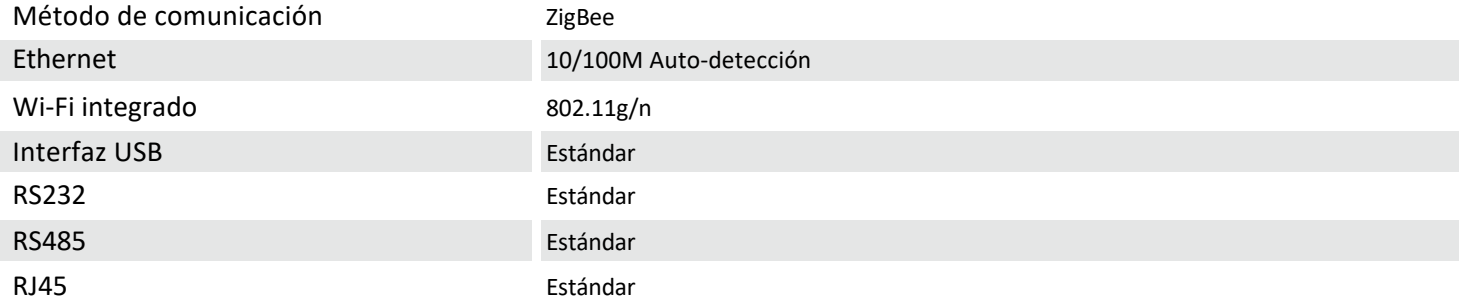

## **Alimentación**

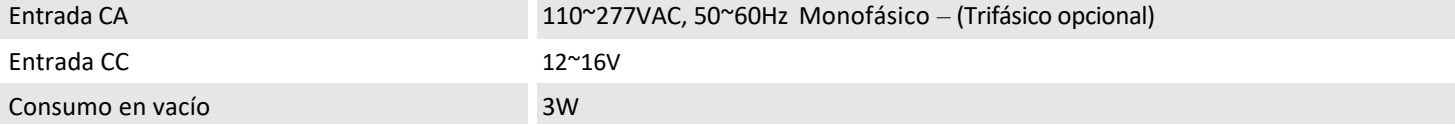

### **Datos físicos**

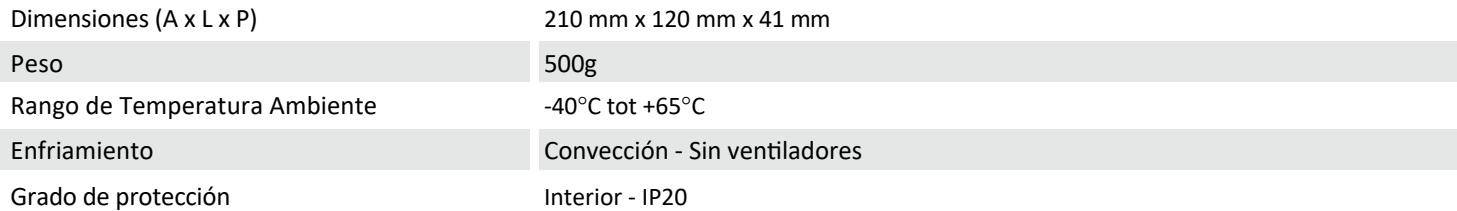

### **Otras características**

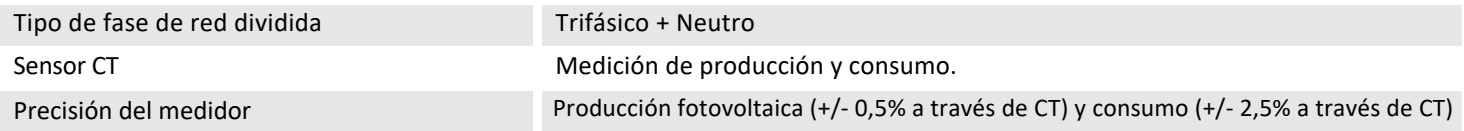

### **Características**

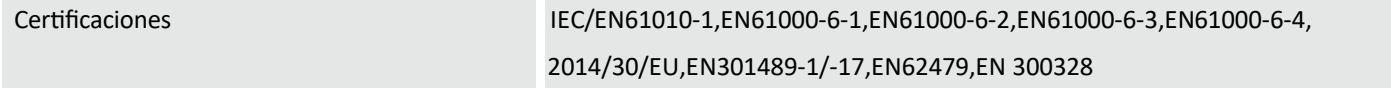

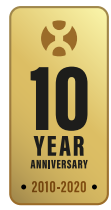

 $C \in$